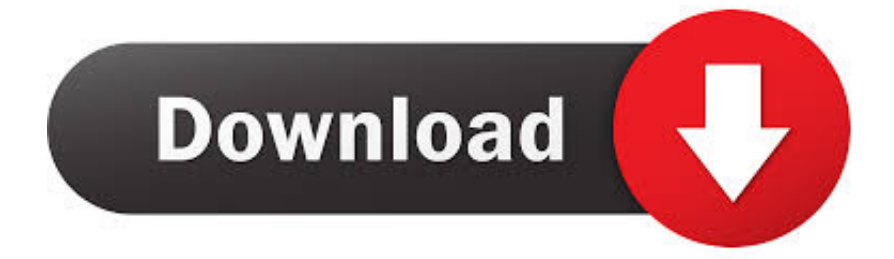

[Can 039;t Find Gb Going To Apps In Storage Mac](https://bytlly.com/1ub947)

[ERROR\\_GETTING\\_IMAGES-1](https://bytlly.com/1ub947)

[Can 039;t Find Gb Going To Apps In Storage Mac](https://bytlly.com/1ub947)

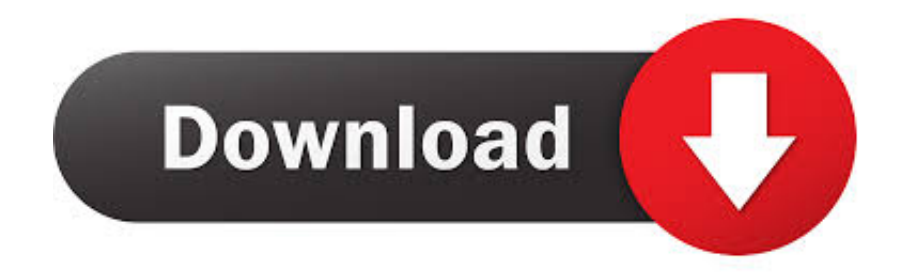

I cannot figure out what is taking up the rest of the space I am using Adobe Lightroom, Photoshop and Premiere Elements so I suspect it may have something to do with that.. Feb 03, 2020 To your surprise, you see a yellow bar representing "System" that seems to occupy way more space than you think it should.

Can't Find Gb Going To Apps In Storage MacbookCan't Find Gb Going To Apps In Storage Mac ProCan't Find Gb Going To Apps In Storage Mac OsCan't Find Gb Going To Apps In Storage Mac PcMacBook storage issue is still a relevant one in 2020.. We generate more and more content on our devices and use apps that are bursting with cache files.

## [Gal\\*Gun 2 - quot;Fighting Spirit Academy quot; Uniform \[full version\]](https://elated-wing-70ed90.netlify.app/GalGun-2--quotFighting-Spirit-Academy-quot-Uniform-full-version)

It might be smart to upgrade to 1TB right out of the gate, depending on how soon you'll be able to add third-party capacity upgrades, but don't spend too much money here, since you'll be able to find lower-priced SSDs on your own.. 2 Remove downloaded files from your Mac; 2 3 Follow macOS Storage recommendations.. Best of all, unlike macOS it allows you to drill down and find exactly where they are on your Mac.. Mar 24, 2020 Mac Pro: The Mac Pro starts with just 256GB of SSD storage, but is fully customizable after you purchase it. [Bijoy 52 2014 Software Free Download](http://mortberilho.unblog.fr/2021/03/09/bijoy-52-2014-software-verified-free-download/)

ERROR\_GETTING\_IMAGES-122222 222 232 232

## [Nova Development Art Explosion 525000 \(aqm For Mac](https://lineupnow.com/event/nova-development-art-explosion-525000-aqm-for-mac)

) 2 How to remove "other" data in macOS and OS  $X$  2 1 Easy steps to delete other data; 2.. This is what creates the cryptic category of "Other" storage on Mac On recent macOS versions this storage category is labeled "other volumes in container".. Nov 15, 2019 0 1 Find how much other storage your Mac uses; 1 The "Other" category is a combination of files that are not recognized as one of the other file types (Music, Apps, etc.. Here then are the best ways to check storage and find large files on a Mac DaisyDisk (Free) DaisyDisk is an invaluable free disk storage management tool for Macs which clearly shows which files are occupying space on your Mac's hard drive. [Download 18 Wheels Of Steel Extreme Trucker Full Version Free](https://hub.docker.com/r/waipoilire/download-18-wheels-of-steel-extreme-trucker-full-version-free)

## [Hp Motherboard Manual Download](https://lievesipes.substack.com/p/hp-motherboard-manual-download)

Disk Utility and other apps might show storage categories such as Not Mounted, VM, Recovery, Other Volumes, Free, or Purgeable.. May 26, 2020 The Storage pane of About This Mac is the best way to determine the amount of storage space available on your Mac.. Yet when I click on the icon, I see that the apps I have installed total less than 5gb.. The promised 1 TB of storage — which is the capacity of the upcoming MacBook Air 2020 — will still be not enough for many.. In the example above, it only shows 207 GB, but take a look at this Apple discussion — some Mac users report that System Storage takes an astonishing 250 GB.. That's why you have to learn to properly check storage on Mac So let's figure out what Other Storage is and how to remove Other from your Mac.. Which, of course, doesn't make it any less cryptic This category contains junk files as well as important ones. 773a7aa168 [Unduh Youtube F B Or Blackberry b Film](https://cesingremeet.substack.com/p/unduh-youtube-f-b-or-blackberry-b)

773a7aa168

[Atheros L1 Gigabit Windows 7 Driver](http://ningzetcicon.unblog.fr/2021/03/09/atheros-l1-gigabit-windows-7-driver/)